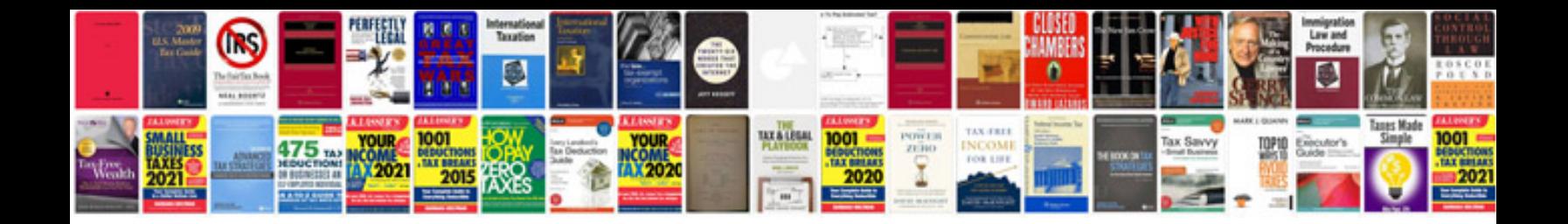

**Template documents**

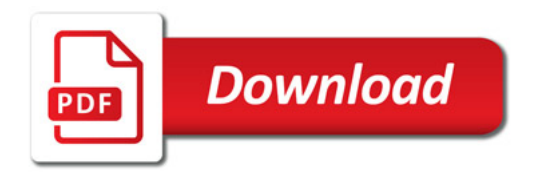

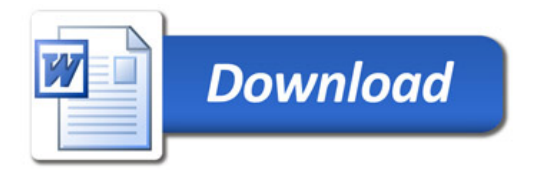